# **HTTP Get Action**

This action enables you to download a file using the http protocol.

# HTTP Get File

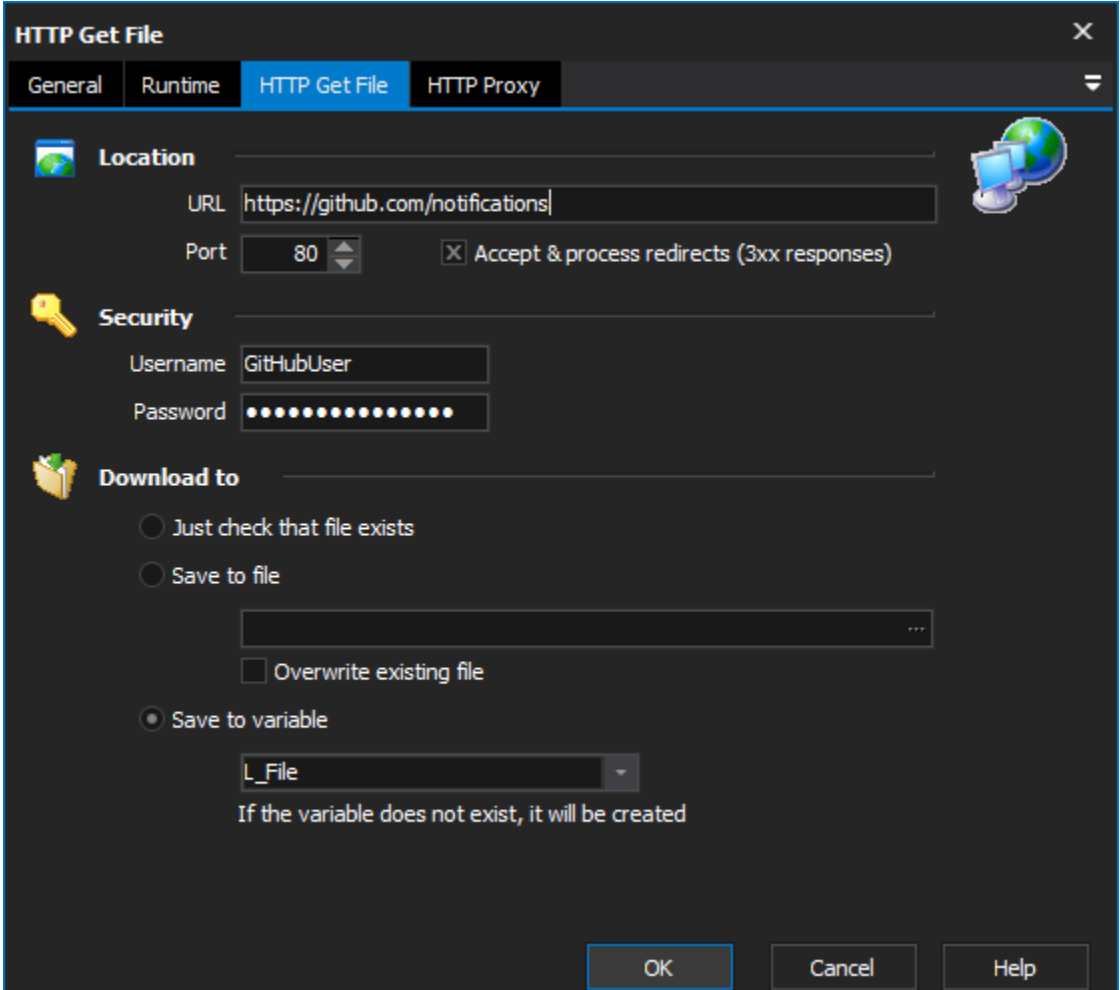

## **Location**

### **URL**

The web address location of the file or resource to be downloaded or existence checked.

### **Port**

Port of the server to communicate on. Typically 80 for http.

#### **Accept & Process Redirects**

Redirect responses (in the 300 range) will be treated as successes, and then processed to find the actual location of the resource.

# **Security**

#### **Username**

The username for any security challenge on the server holding the resource in question.

#### **Password**

The password required for the above username.

### **Download to**

#### **Just check that file exists**

The resource isn't saved to a variable or file however the full GET response is received and checked that it is.

#### **Save to file**

Saves response to the specified file. Check the "Overwrite existing file" option to override the file each time.

#### **Save to variable**

Saves the response to a project variable for use later as needed.

# HTTP Proxy

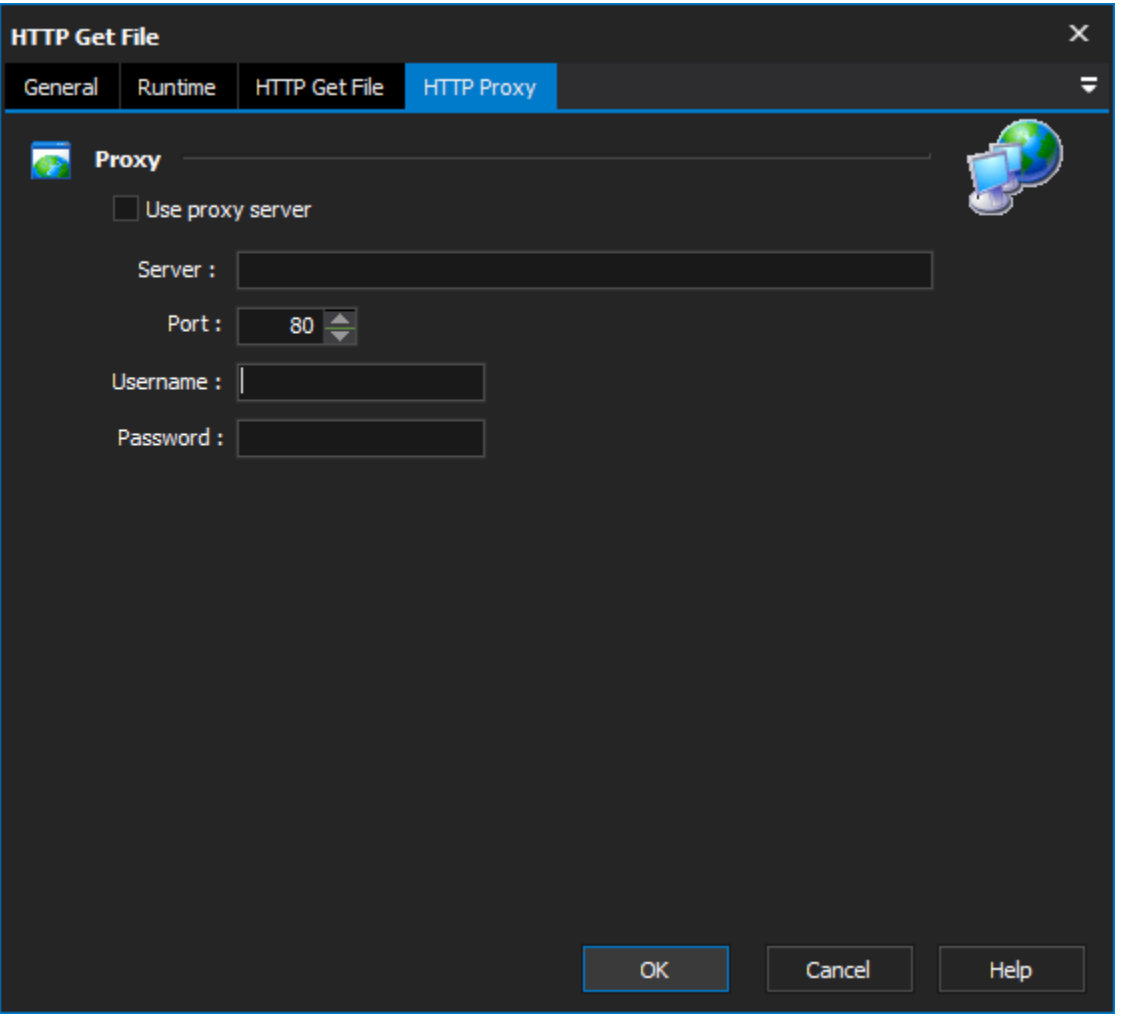

## **Proxy**

#### **Use Proxy Server**

Check to use a proxy for the HTTP GET requests.

#### **Port**

Port to use on the proxy server for HTTP GET requests.

#### **Username**

The username for any security challenge on the proxy server.

#### **Password**

The password required for the above username.

# HTTP Responses & Action Success

Typically anything with a response less than 300 will be treated as a successful response. These are namely:

- 100 Continue
- 101 Switching Protocols
- 102 Processing (WebDAV)
- 200 OK
- 201 Created
- 202 Accepted
- 203 Non-Authoritative Information
- 204 No Content
- 205 Reset Content
- 206 Partial Content
- 207 Multi-Status (WebDAV)
- 208 Already Reported (WebDAV)
- 226 IM Used (RFC 3229)

Any other responses will be treated as errors. If the handling of redirects is turned on then all 300 range (300..308) response codes will be handled internally to redirect the HTTP GET Request to the new location.